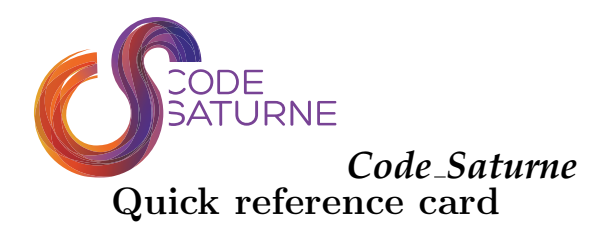

## User scripts

All *Code Saturne* commands are available under a single script: code saturne. Here below are the most useful commands for a *Code Saturne* user from the study creation to the postprocessing. Complete information for each command can be obtained by typing: code\_saturne <command> --help.

#### • info

Get information on *Code Saturne*. Open the documentation (user, theory). e.g. code\_saturne info  $-$ -guide user

#### • config

Get information on the configuration and installation of *Code Saturne*.  $e.g.$  code\_saturne config

• create Create a *Code Saturne* template study or case. e.g. code\_saturne create --study  $study1$ 

• gui Launch *Code Saturne* graphical user interface. e.g. code\_saturne gui  $-$ file  $x$ mlfile

• trackcvg Launch *Code Saturne* track convergence tool. e.g. code\_saturne trackcvg RESU/run\_name

• compile Create a specific solver executable when some user subroutines are present.  $e.g.$  code\_saturne compile  $-$ -test

• studymanager Launch studymanager.  $e.g.$  code\_saturne studymanager --file xmlfile --run

### Main user subroutines

Here below are the most useful user subroutines to run a standard simulation. Some of them are useless if the graphical user interface is used.

• cs\_user\_parameters.c Initialization of the main keywords.

• cs\_user\_boundary\_conditions.f90 Management of the boundary conditions.

• cs user physical properties.c Management of the variable physical properties.

• cs user initialization.c Non-standard initialization of the variables.

• cs user extra operations.c User project files.

• cs user head losses.c Management of the head loss.

• cs\_user\_source\_terms.c User source terms related subroutines.

• cs\_user\_postprocess.c Post-processing related subroutines.

# Practical information

<https://www.code-saturne.org>

Related software: <https://www.salome-platform.org>

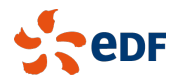